#### Convolution Neural Network Part 1

# 시각 피질 (Visual Cortex)

- Local receptive field
	- D.H.Hubel, T.Wiesel (1958)
	- 시각 피질 안의 많은 뉴런이 작은 국부 수용장 (local receptive field) 을 가진다는 것을 발견
		- 뉴런의 수용장들은 서로 겹칠 수 있어서, 합치면 전체 시야를 감싸게 됨
		- 어떤 뉴런은 수평선의 이미지에만 반응하고 반면 다른 뉴런은 다른 각도의 선분에 반 응
		- 어떤 뉴런은 큰 수용장을 가져서 저수준 패턴이 조합된 더 복잡한 패턴에 반응 ⇒ 고수준 뉴런이 이웃한 저수준 뉴런의 출력에 기반한다는 아이디어가 도출

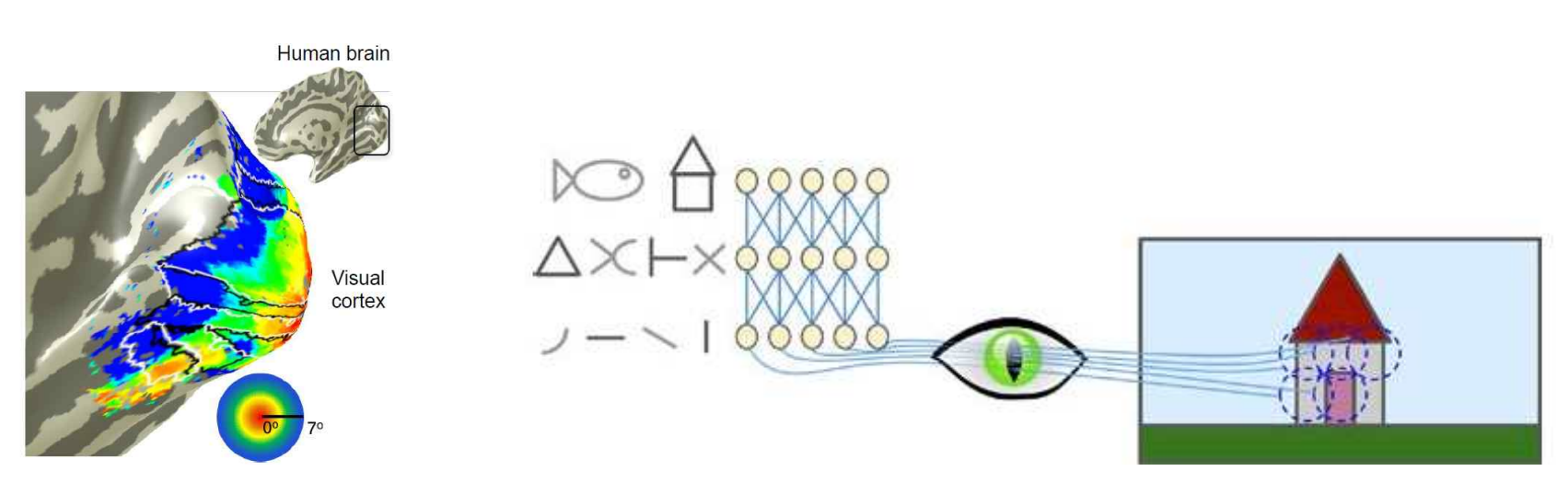

# 시각 피질 (Visual Cortex)

- Neocognition
	- K.Fukushima (1980)
	- 패턴인식을 위한 neural network model

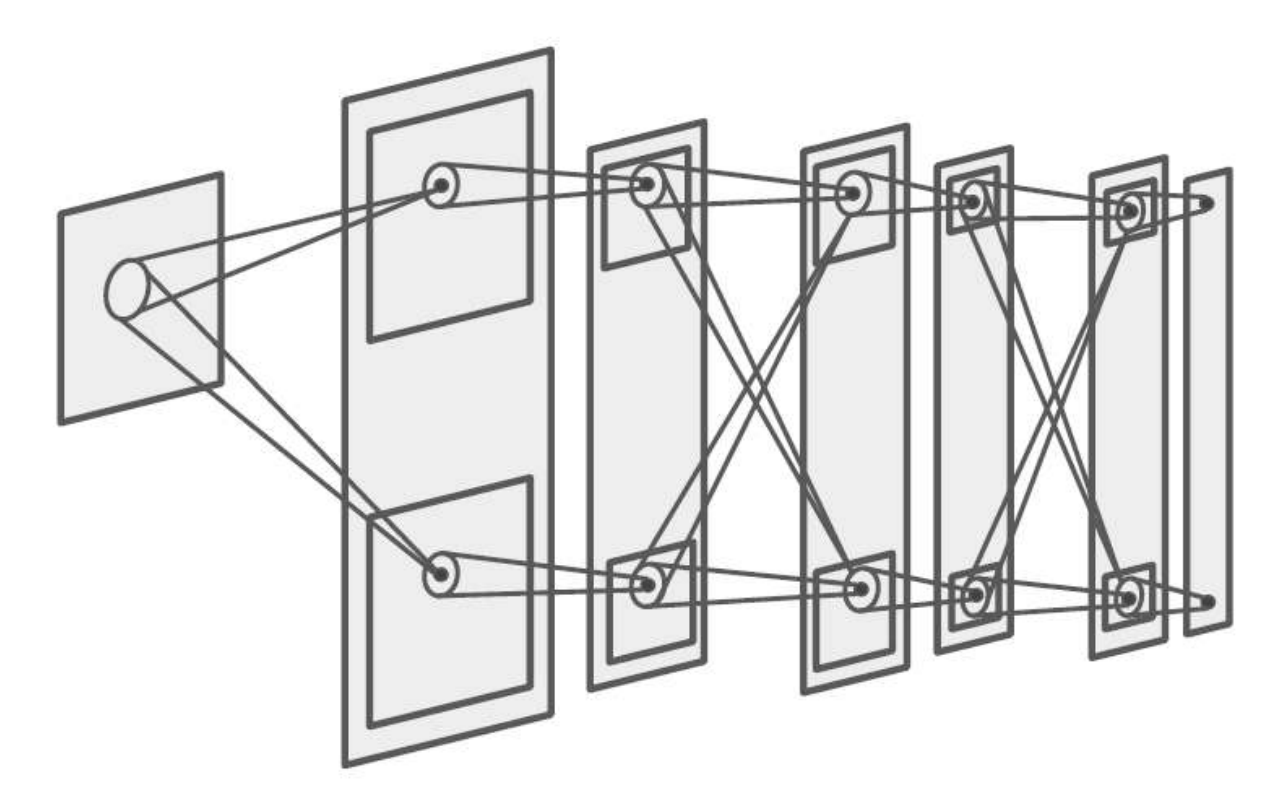

# 시각 피질 (Visual Cortex)

- LeNet-5
	- LeCun et. al. (1998)
	- 신경망의 문서인식 응용
	- Convolution layer / Pooling layer 등장

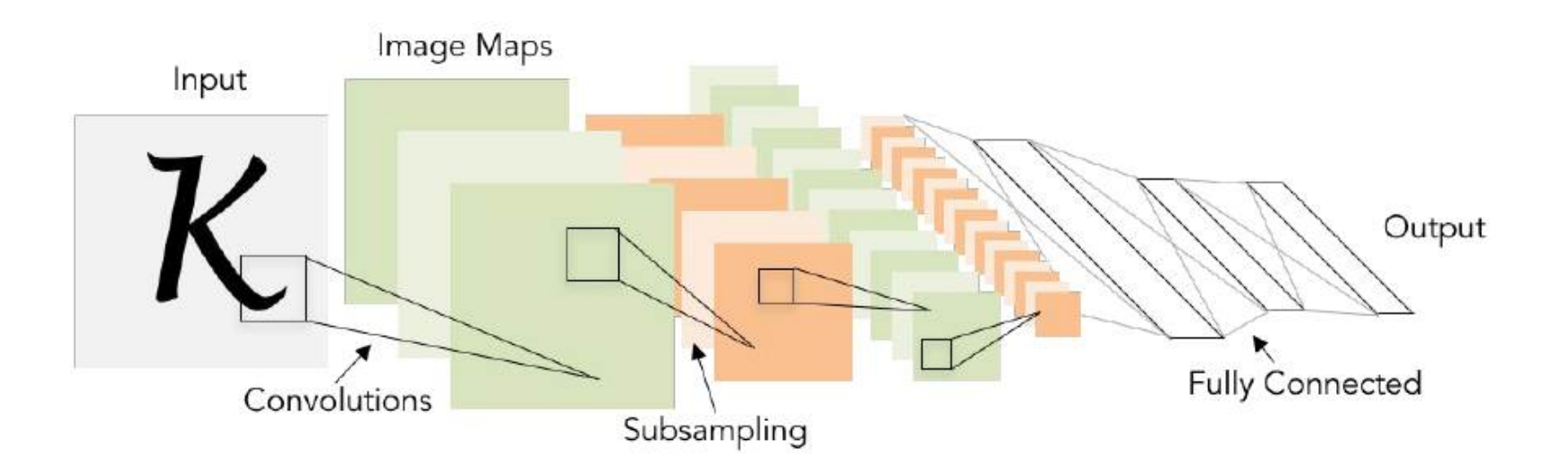

#### **Structure**

• Deep neural network (fully connected network)

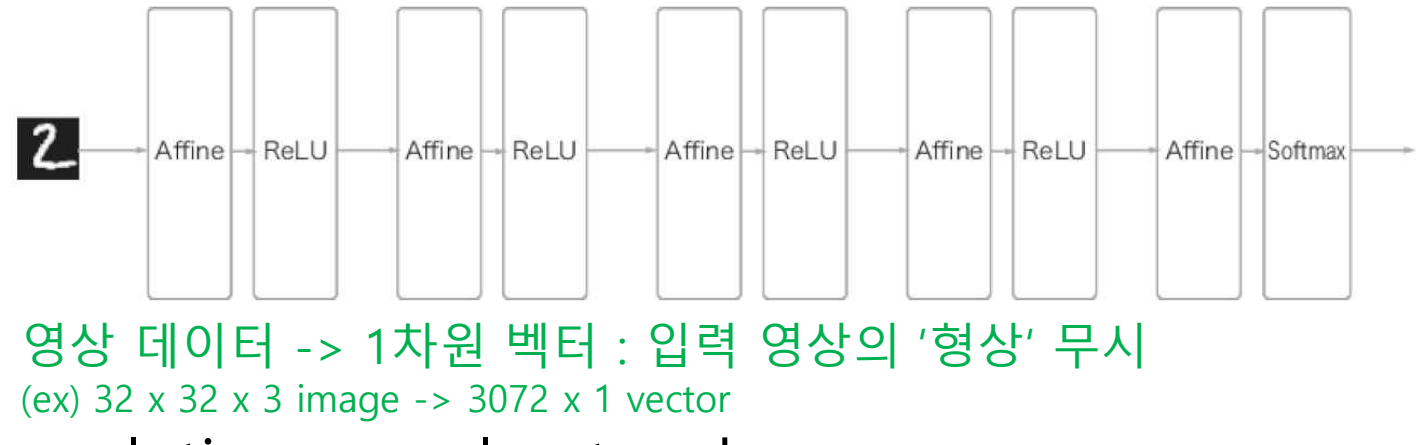

• Convolution neural network

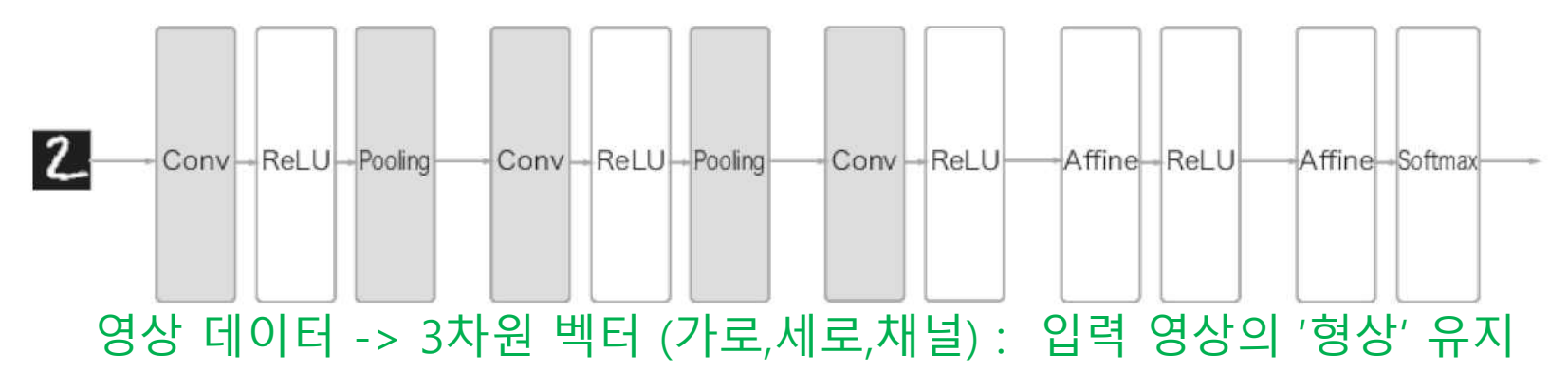

- Convolution 연산
	- 이웃 pixel 들의 공간적 특성값 (spatial feature)

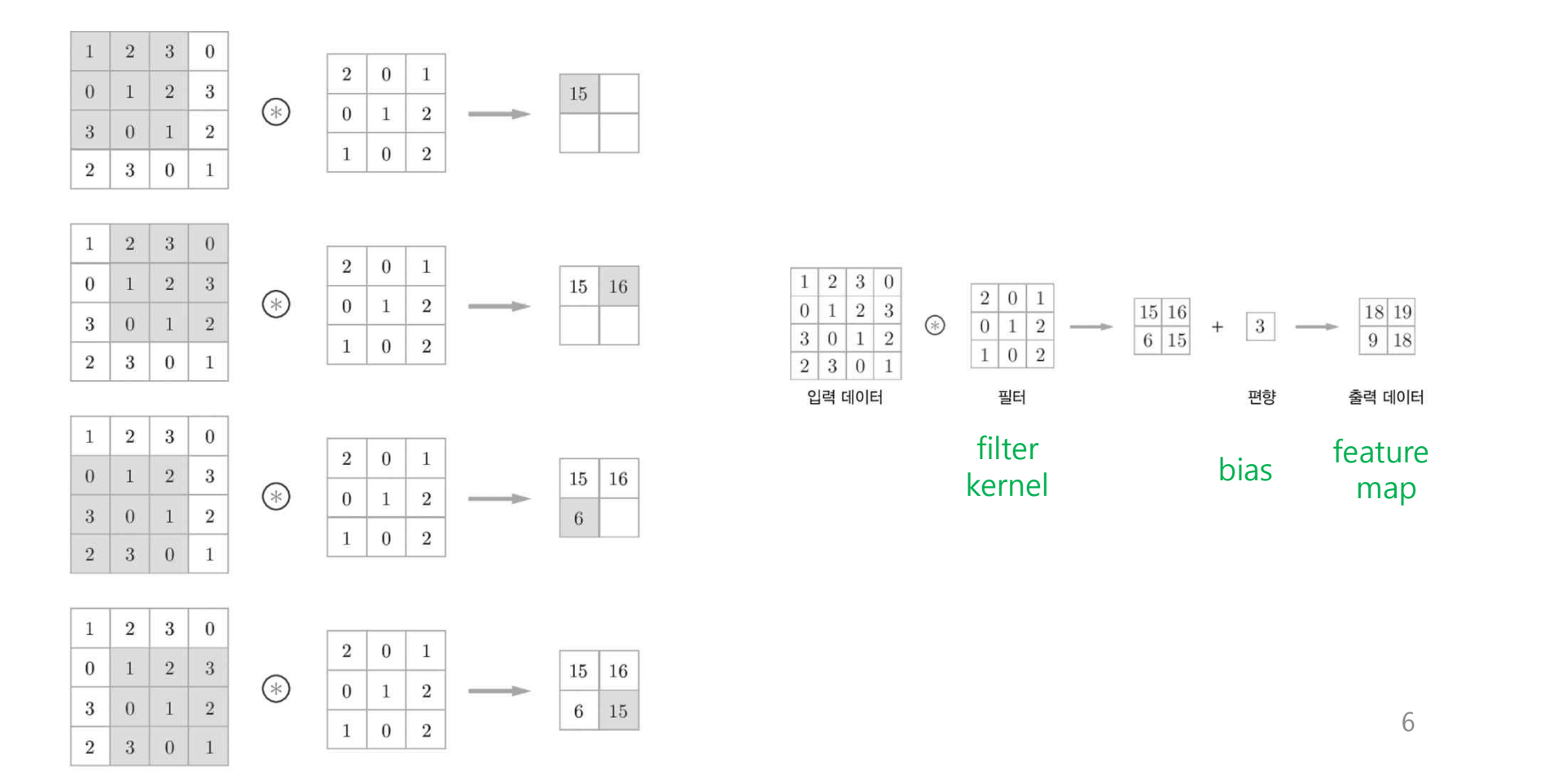

- Padding
	- 영상 모서리의 convolution 연산을 위하여, 입력 데이터 주변을 특정값 으로 채움

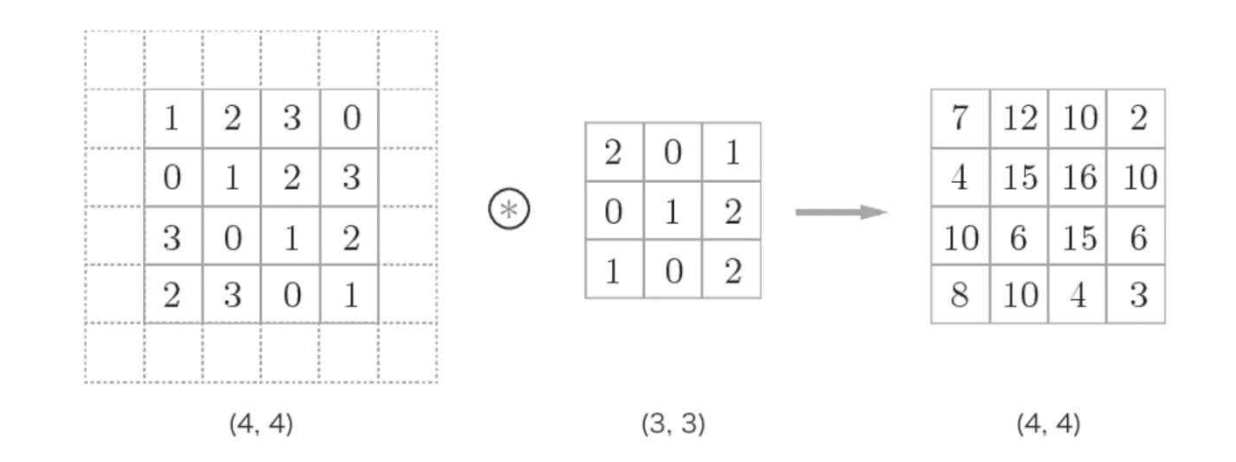

- Stride
	- Filter 를 적용하는 위치 간격

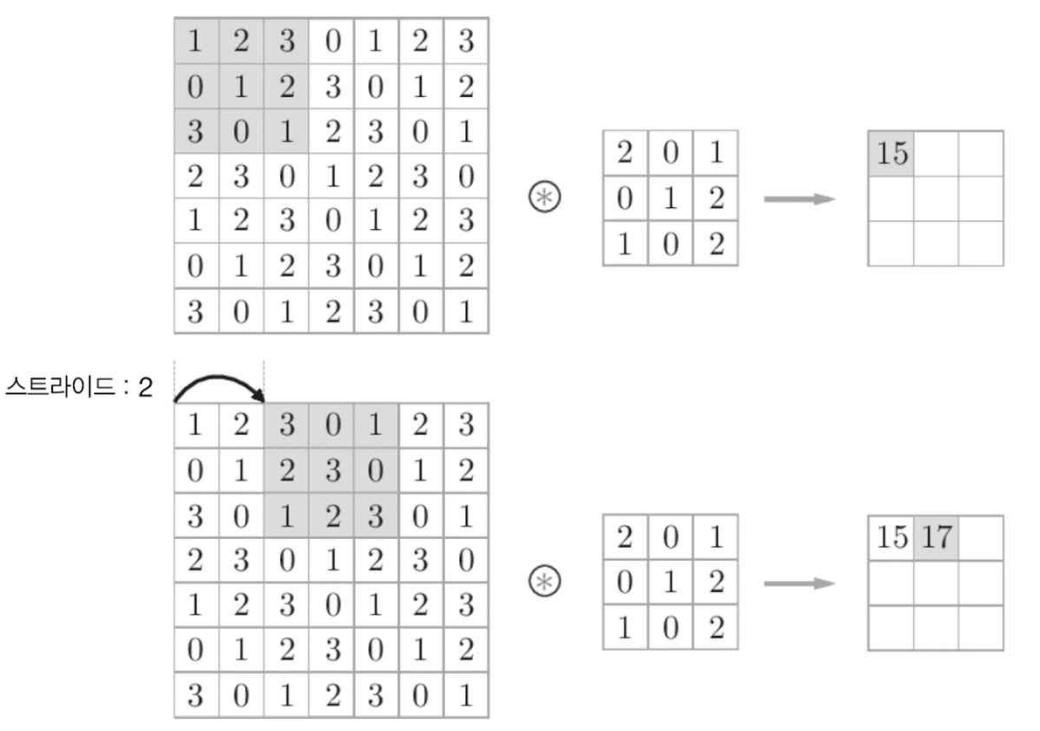

$$
OH = \frac{H + 2P - FH}{S} + 1
$$

$$
OW = \frac{W + 2P - FW}{S} + 1
$$

입력크기: (H,W), Filter 크기: (FH, FW), 출력크기: (OH, OW) Padding: P, Stride: S

- Color image convolution
	- Convolution for 3 channels (R,G,B)
	- 3D data convolution

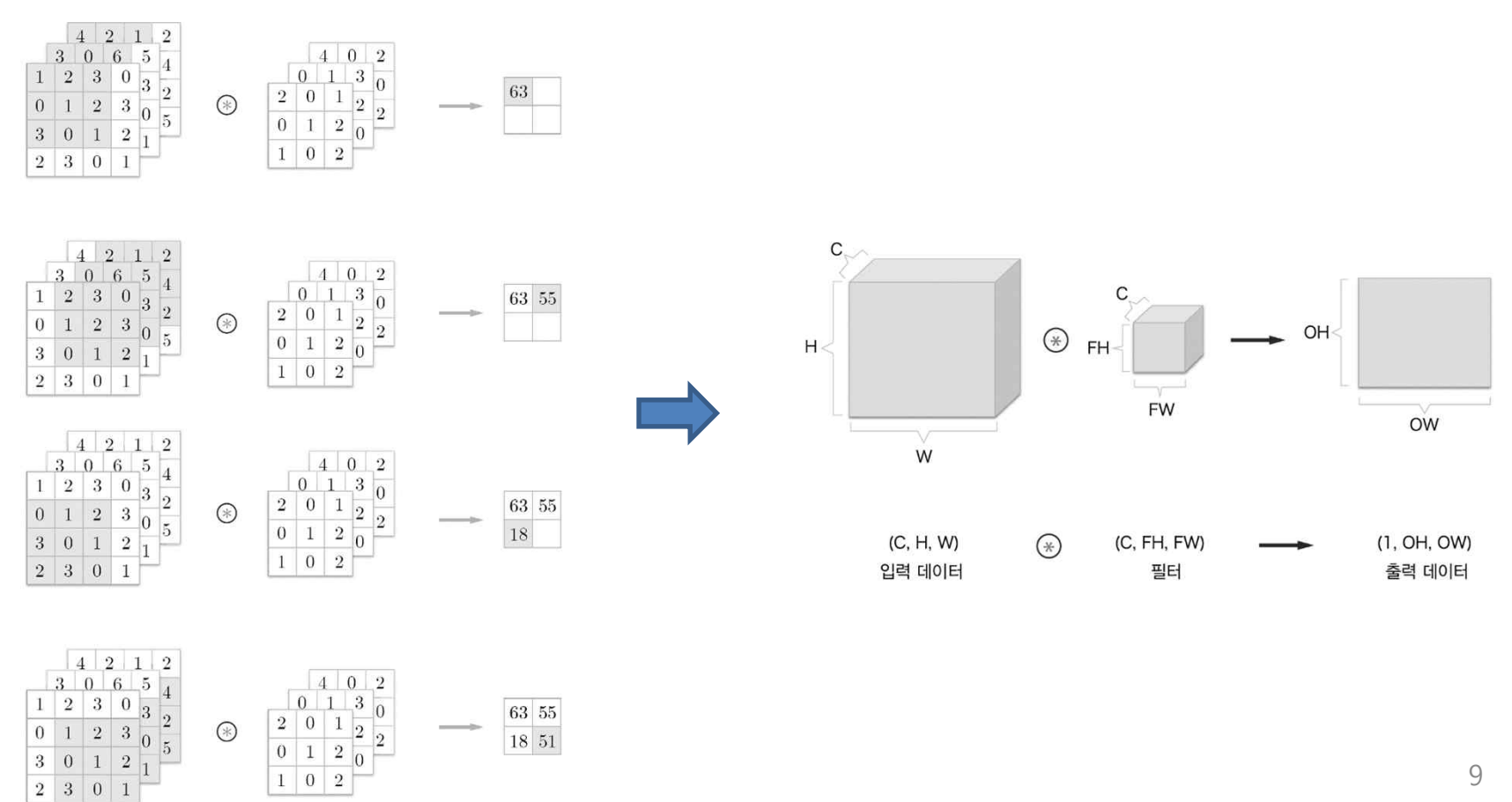

• 여러 개의 filter 사용

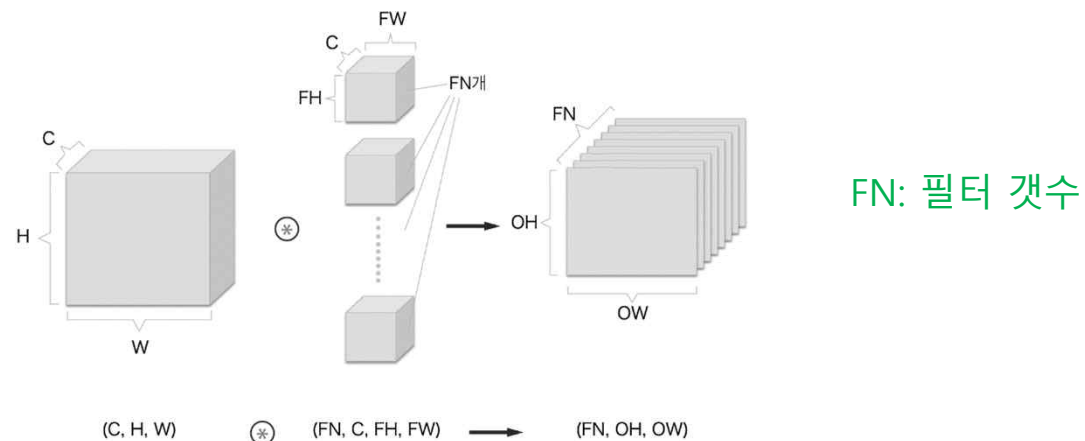

출력 데이터

• Bias 추가

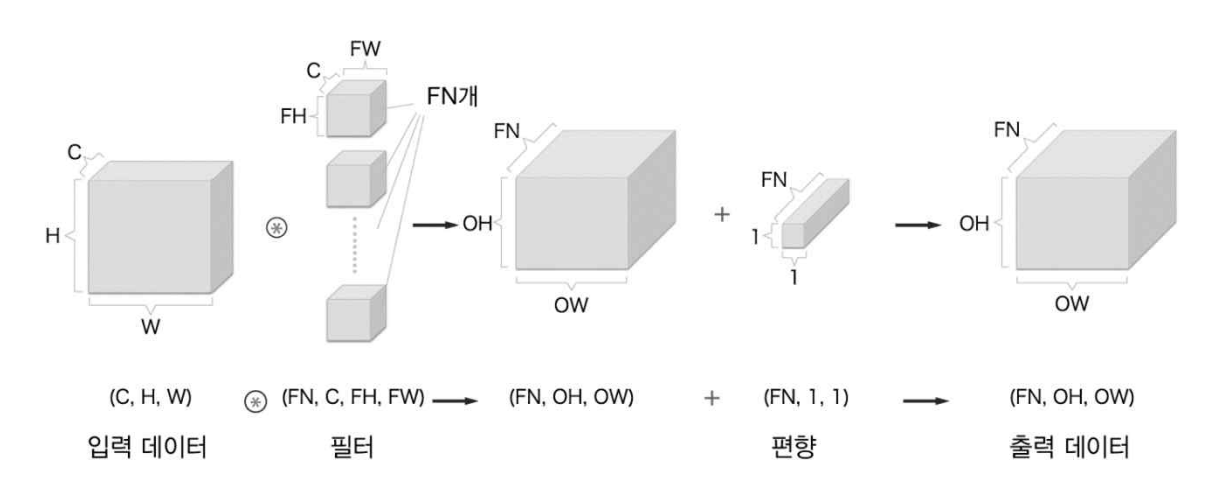

필터

입력 데이터

- Hyperparameters
	- Number of filters K
	- The filter size F
	- The stride S
	- The zero padding P
- 학습 parameter

 $F<sup>2</sup>CK$  and K biases

(C: number of channels)

• Filter (kernel) & feature map

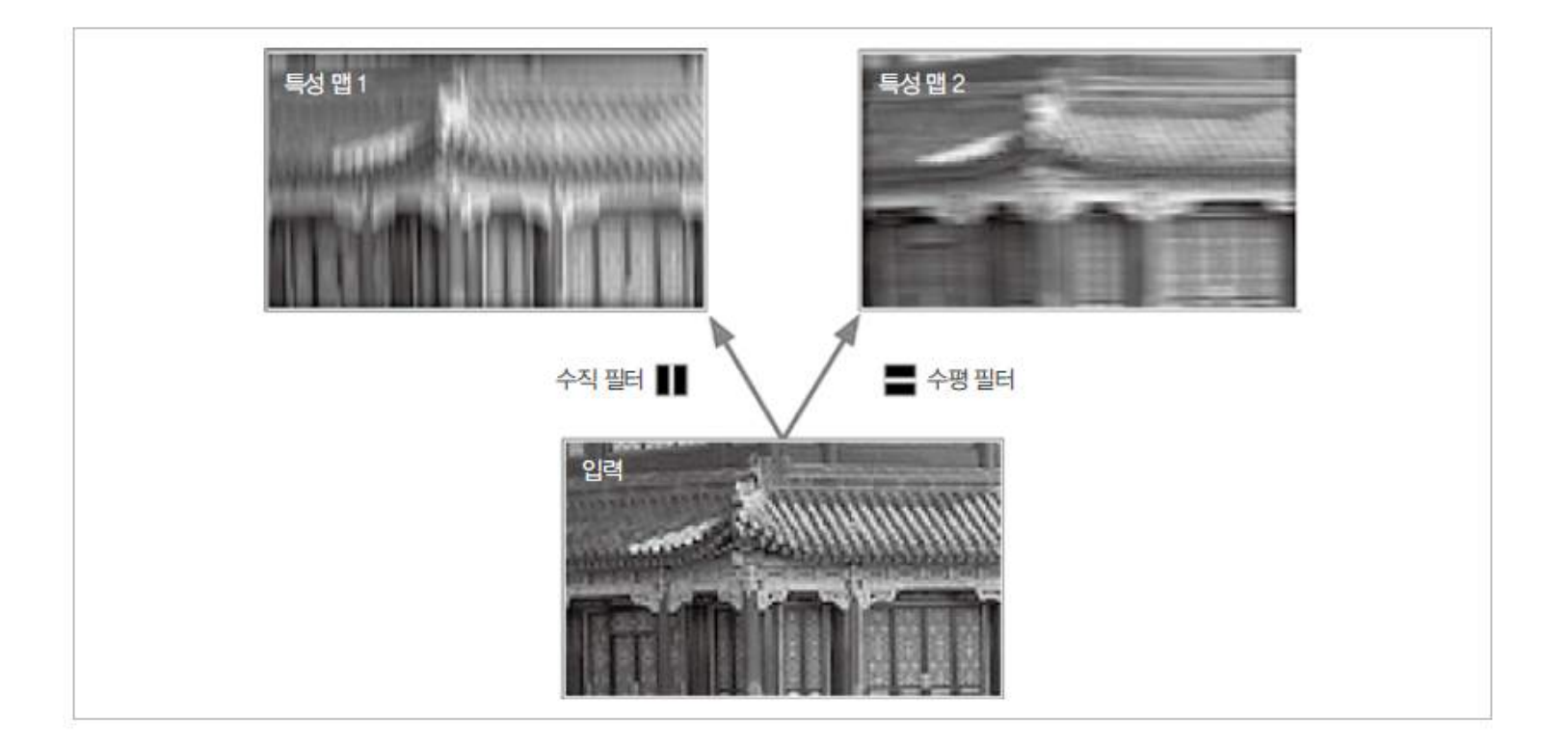

• Filter & Feature map

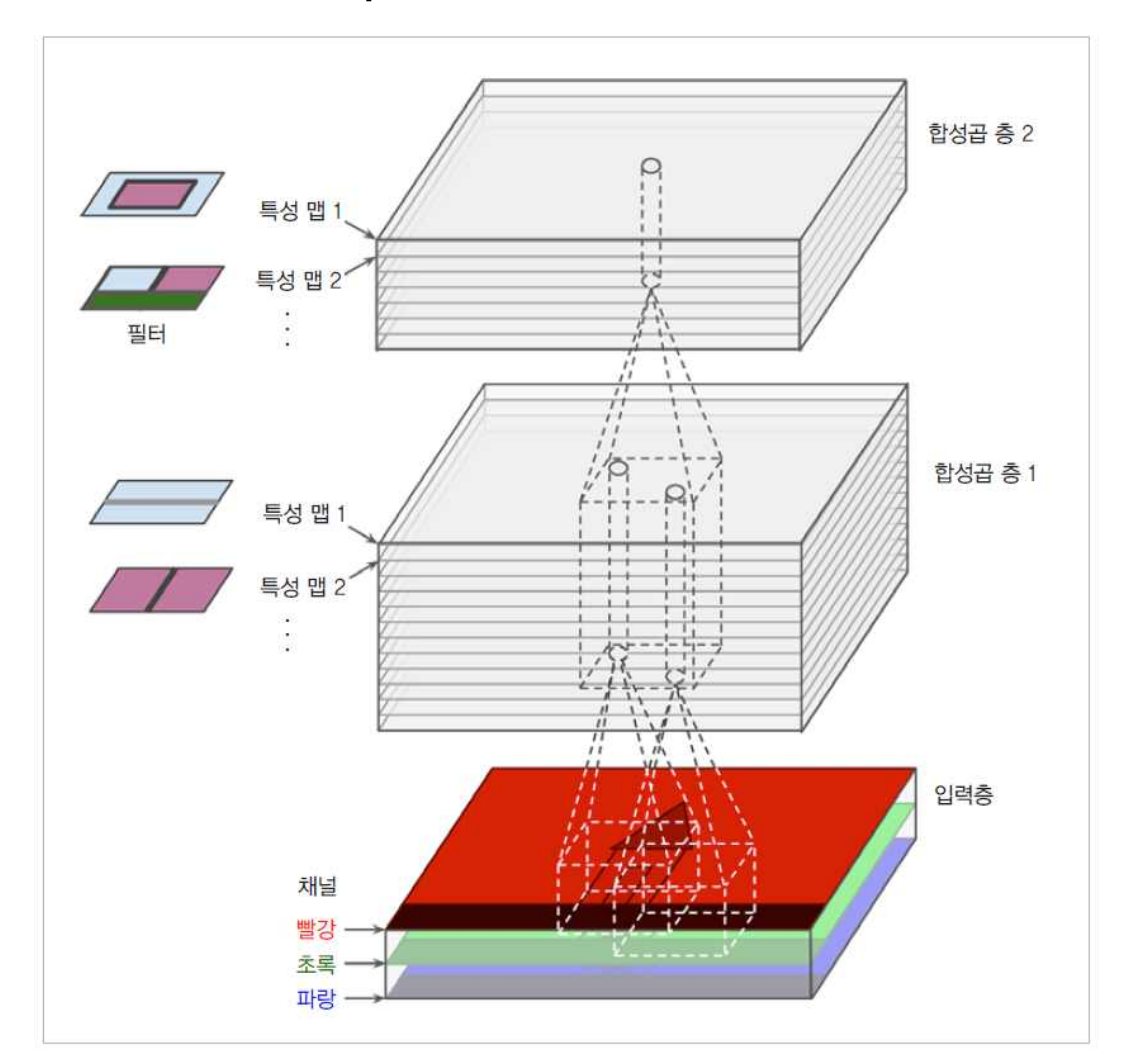

• Batch 처리

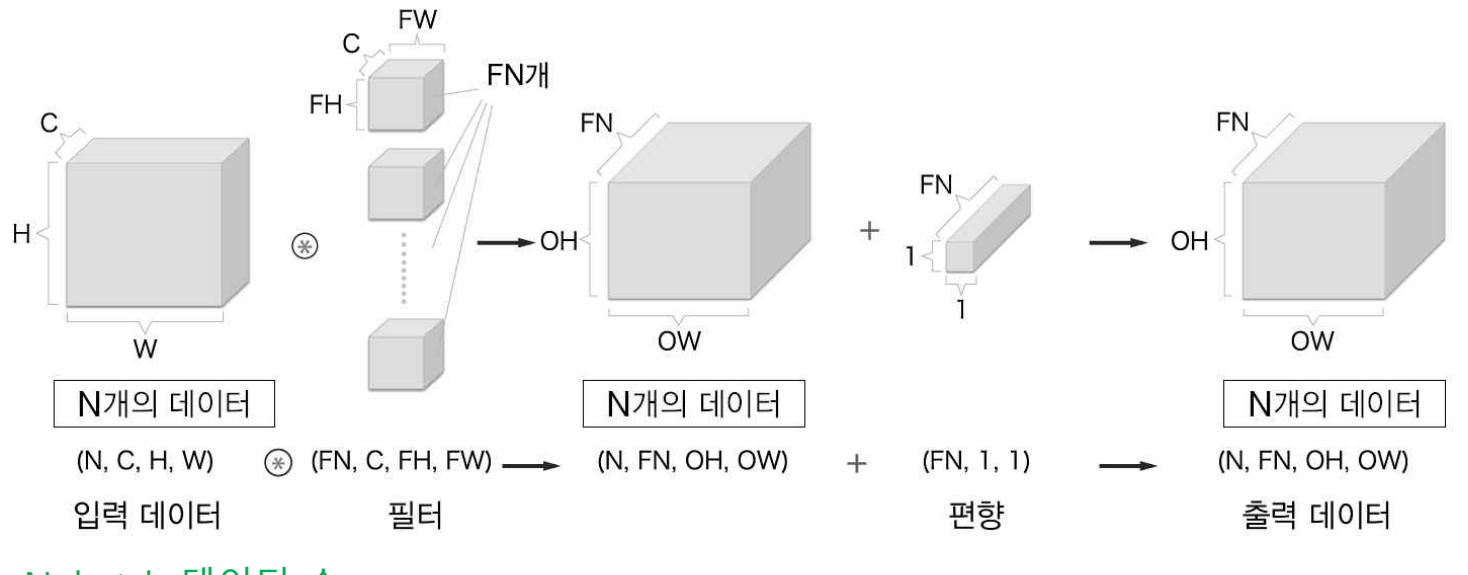

N: batch 데이터 수

- 4차원 데이터 (Tensor) 의 흐름
- 연산내용: 행렬 곱셈 & 덧셈
- Convolution 연산으로 local feature 를 추출하여 feature map 출력

#### • Implementation

```
class Convolution:
  def init (self, W, b, stride=1, pad=0):
     self.W = Wself.b = bself.stride = stride
     self.pack = pad# 중간 데이터(backward 시 사용)
     self.x = Noneself col = Noneself.col W = None
     # 가중치와 편향 매개변수의 기울기
     self.dW = None
     self.db = None
   def forward(self, x):
     FN, C, FH, FW = self.W.shape
     N, C, H, W = x.shape
     out h = 1 + int((H + 2*self.pad - FH) / self.stride)out w = 1 + int((W + 2*self.pad - FW) / self.stride)col = im2col(x, FH, FW, self.stride, self.pad)col W = self.W.reshape(FN, -1).T
     out = np.dot(col, col W) + self.bout = out.reshape(N, out h, out w, -1).transpose(0, 3, 1, 2)
     self.x = xself,col = colself.col W = col W
     return out
```

```
def backward(self, dout):
     FN, C, FH, FW = self.W.shape
     dout = dout.transpose(0,2,3,1).reshape(-1, FN)
```

```
self.db = np.sum(dout, axis=0)self.dW = np.dot(self.col.T, dout)
self.dW = self.dW.transpose(1, 0).reshape(FN, C, FH, FW)
```

```
dcol = np.dot(dout, self,col W.T)dx = col2im(dcol, self.x.shape, FH, FW, self.stride, self.pad)
```

```
return dx
```
프로그램소스 https://github.com/WegraLee/deep-learning-from-scratch

- 목적
	- 계산량과 메모리 사용량 감소
	- 학습 파라메터 수 감소
	- ☞ 과적합 문제 개선

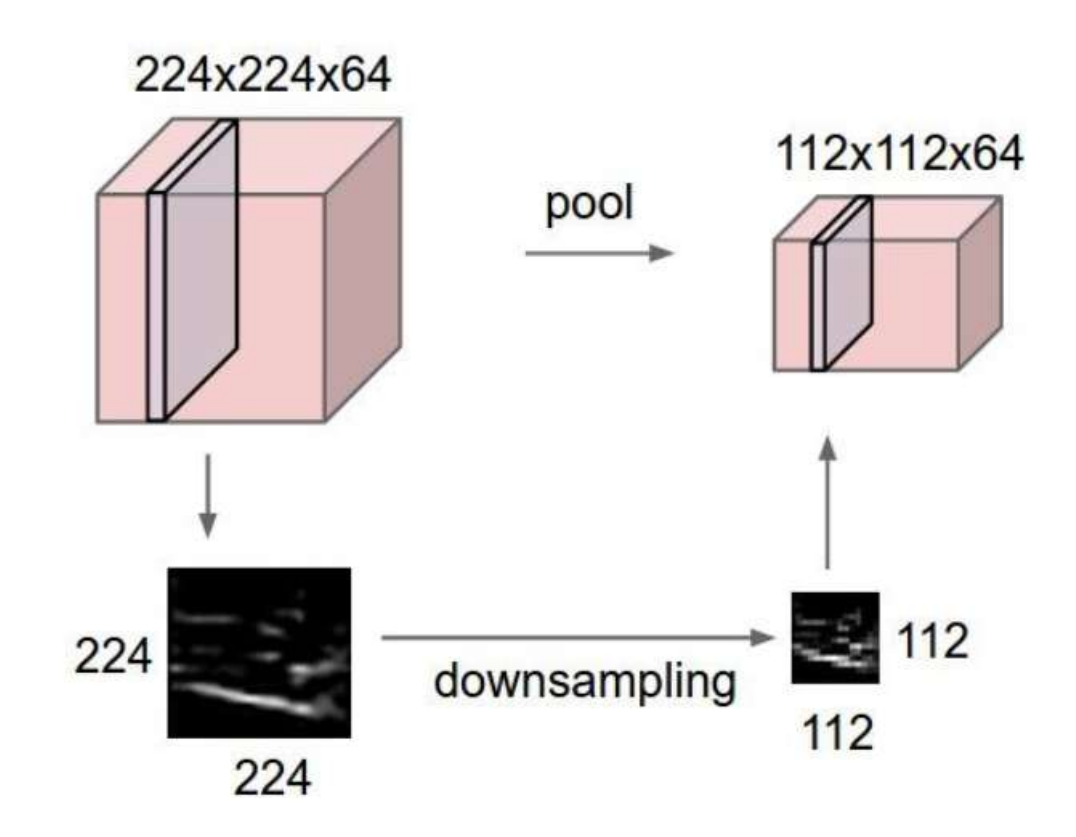

- Pooling layer
	- 가로 세로 방향의 공간을 줄이는 연산
	- 종류: Max pooling, average pooling 등
	- 학습 대상이 되는 parameter 가 없음

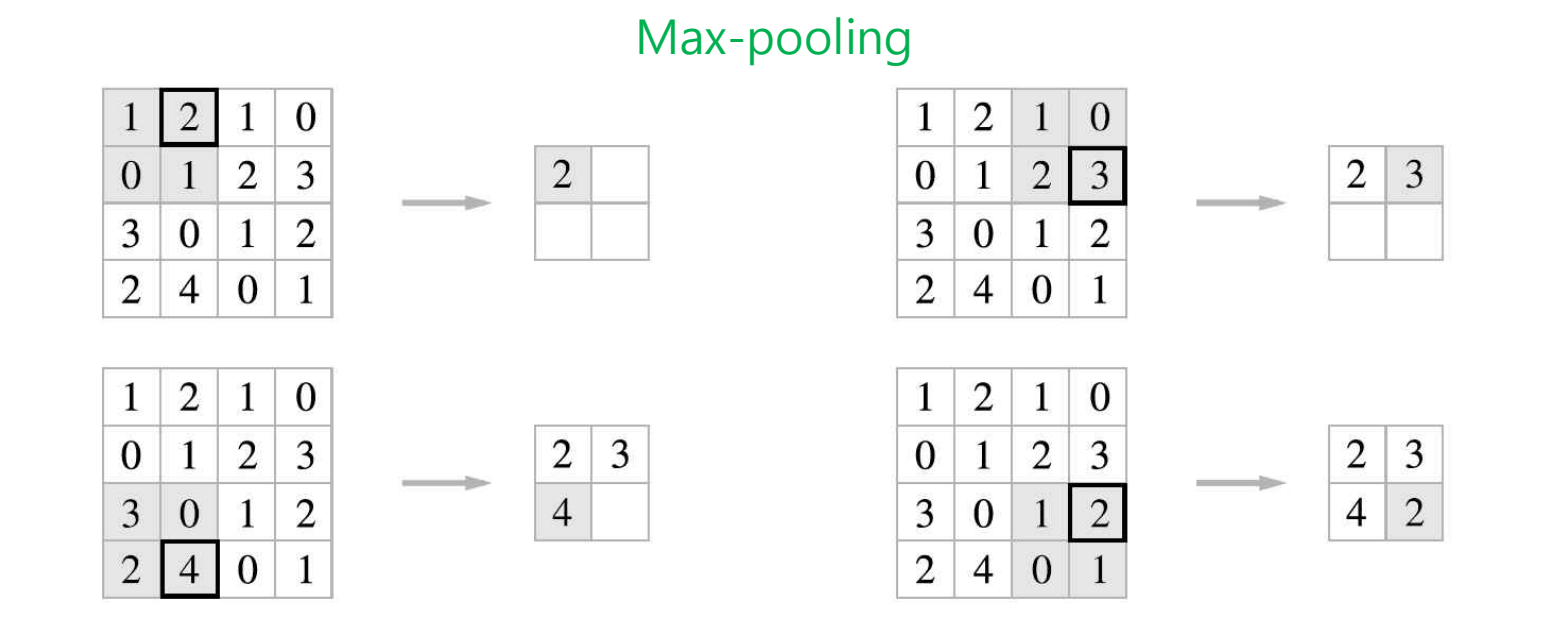

• 채널 수 유지

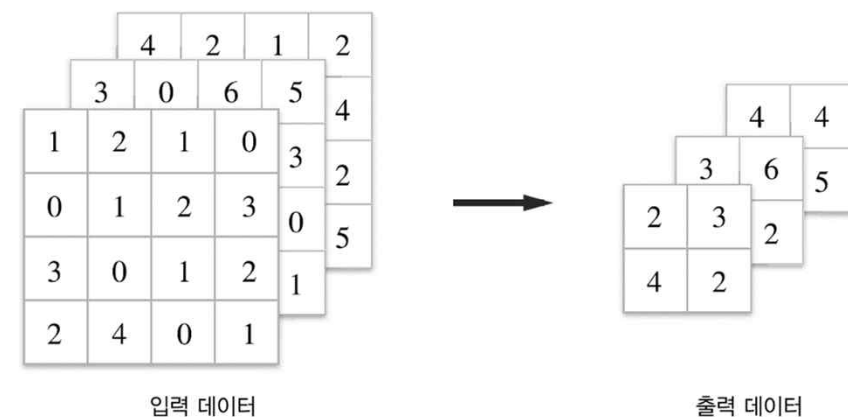

• 입력의 변화에 강인

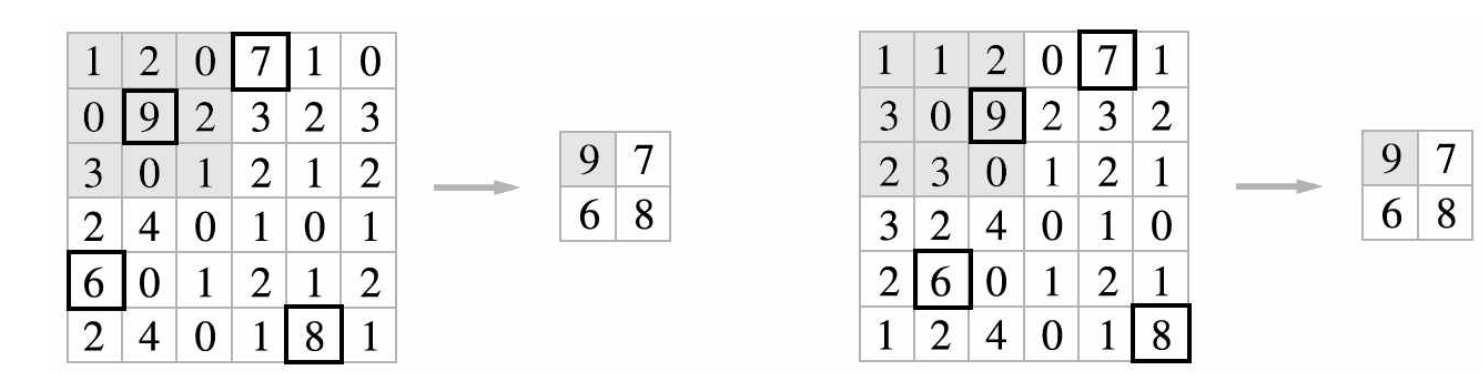

- Hyperparameter
	- Spatial extent **F**
	- Stride **S**
- 학습 parameter
	- none

#### • Implementation

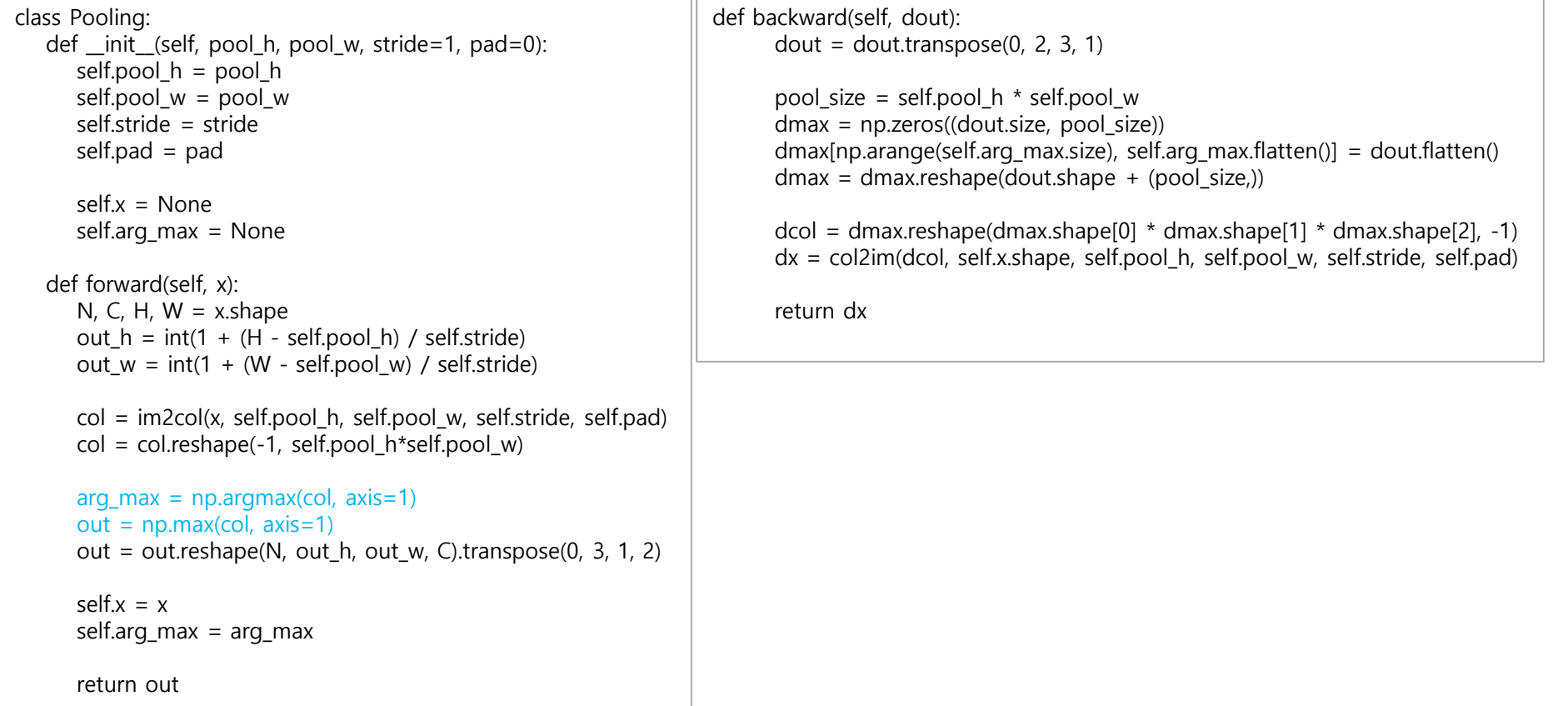

# 기본 CNN 구조

- Typical CNN
	- Convolution layer + Pooling layer + Fully connected layer

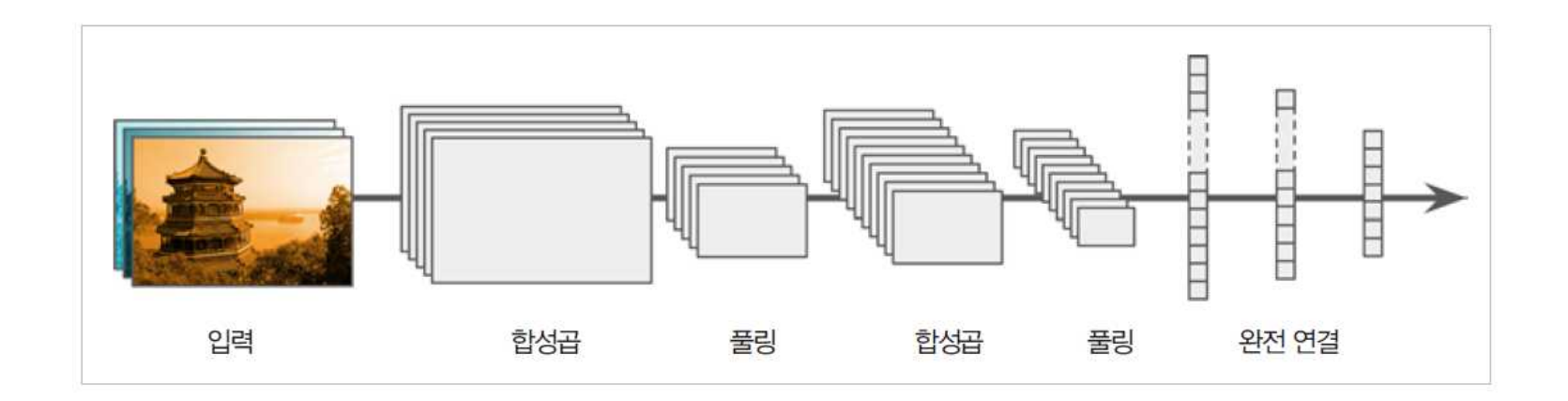

# 기본 CNN 구조

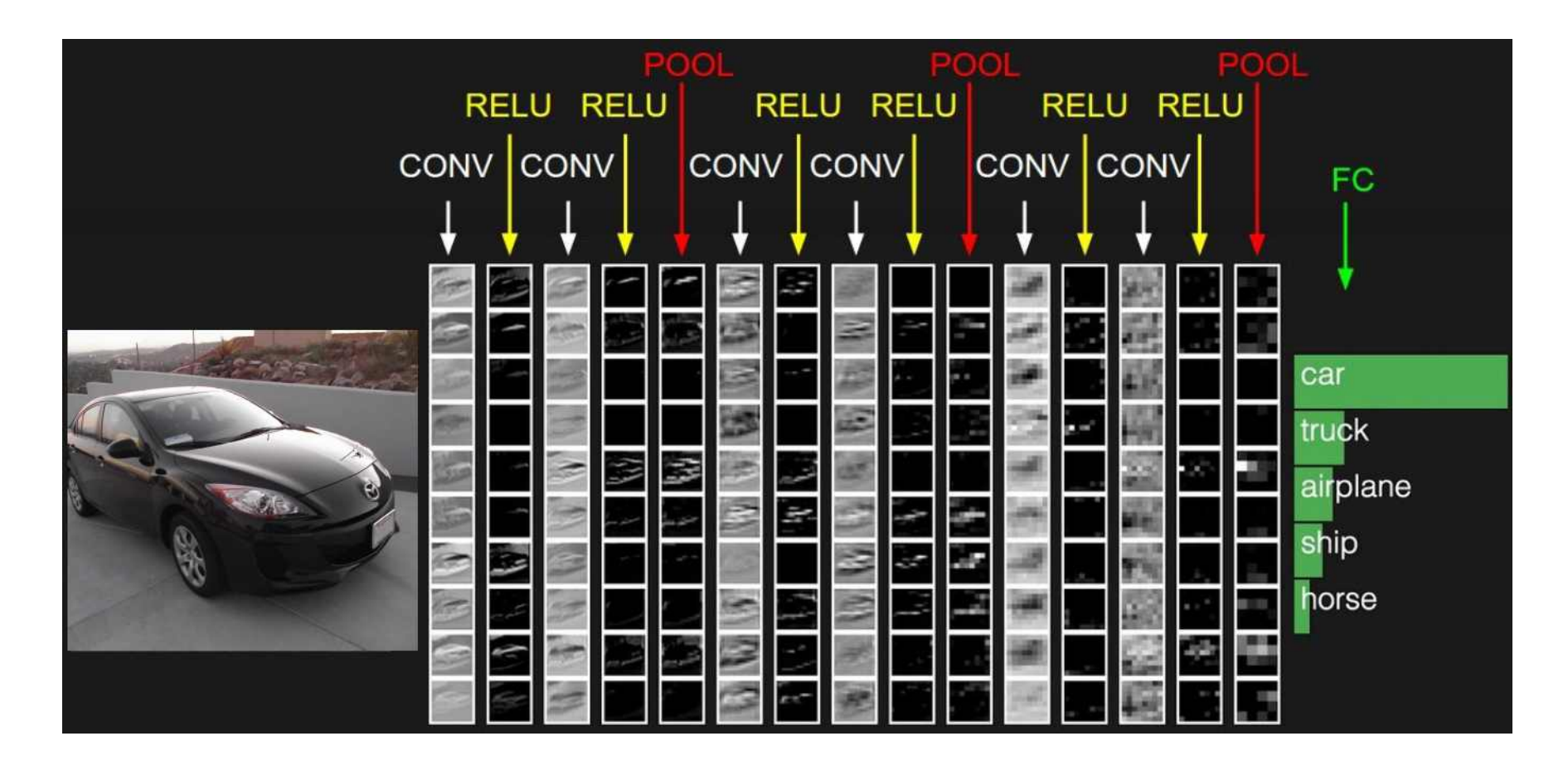

#### CNN 구현 - SimpleConvNet

```
class SimpleConvNet:
   """단순한 합성곱 신경망
    conv - relu - pool - affine - relu - affine - softmaxParameters
    ----------
   input_size : 입력 크기(MNIST의 경우엔 784)
   hidden_size_list : 각 은닉층의 뉴런 수를 담은 리스트(e.g. [100, 100, 100])
   output_size : 출력 크기(MNIST의 경우엔 10)
   activation : 활성화 함수 - 'relu' 혹은 'sigmoid'
   weight_init_std : 가중치의 표준편차 지정(e.g. 0.01)
       'relu'나 'he'로 지정하면 'He 초깃값'으로 설정
       'sigmoid'나 'xavier'로 지정하면 'Xavier 초깃값'으로 설정
    """
   def init (self, input dim=(1, 28, 28),
               conv_param={'filter_num':30, 'filter_size':5, 'pad':0, 'stride':1},
                hidden size=100, output size=10, weight init std=0.01):
       filter_num = conv_param['filter_num']
       filter_size = conv_param['filter_size']
       filter_pad = conv_param['pad']
       filter stride = conv param['stride']
       input size = input dim[1]conv\_output\_size = (input_size - filter_size + 2*filter_pad) / filter_stride + 1
       pool\_output\_size = int(filter\_num * (conv\_output\_size/2) * (conv\_output\_size/2))# 가중치 초기화
       self.params = \{\}self.params['W1'] = weight_init_std \star \
                          np.random.randn(filter_num, input_dim[0], filter_size, filter_size)
       self.params['b1'] = np.zeros(filter_num)
       self.params['W2'] = weight_init_std \star \
                          np.random.randn(pool_output_size, hidden_size)
       self.params\lceil'b2'] = np.zeros(hidden size)
       self.params['W3'] = weight_init_std \star \
                          np.random.randn(hidden_size, output_size)
       self.params\lceil'b3'] = np.zeros(output size)
```

```
# 계층 생성
    self.layers = OrderedDict()
   self.layers['Conv1'] = Convolution(self.params['W1'], self.params['b1'],
                                       conv param['stride'], conv param['pad'])
   self.layers['Relu1'] = Relu()self.layers['Pool1'] = Pooling(pool h=2, pool w=2, stride=2)
   self.layers['Affine1'] = Affine(self.params['W2'], self.params['b2'])
   self.layers['Relu2'] = Relu()
   self.layers['Affine2'] = Affine(self.params['W3'], self.params['b3'])
   self.last layer = SoftmaxWithLoss()
def predict(self, x):
   for layer in self.layers.values():
       x = \text{layer}.forward(x)
    return x
def loss(self, x, t):
   """손실 함수를 구한다.
    Parameters
      ----------
   x : 입력 데이터
   t : 정답 레이블
    """
   y = self.predict(x)
   return self.last layer.forward(y, t)
def accuracy(self, x, t, batch size=100):
   if t.ndim != 1: t = np.array(t, axis=1)acc = 0.0for i in range(int(x.shape[0] / batch size)):
        tx = x[i * batch size:(i+1)*batch size]tt = t[i*batch_size:(i+1)*batch_size]
        y = se/f.predict(tx)y = np<u>argmax</u>(<math>y, axis=1)
        acc += np.sum(y == tt)
    return acc / x.shape[0]
```

```
def numerical_gradient(self, x, t):
   """기울기를 구한다(수치미분).
   Parameters
    ----------
   x : 입력 데이터
   t : 정답 레이블
   Returns
    ------- 각 층의 기울기를 담은 사전(dictionary) 변수
      grads['W1']、grads['W2']、... 각 층의 가중치
      grads['b1']、grads['b2']、... 각 층의 편향
   "" "" ""
   loss_w = lambda w: self.loss(x, t)
   grads = \{\}for idx in (1, 2, 3):
      grads['W' + str(idx)] = numerical_gradient(logs_w, self.params['W' + str(idx)])grads['b' + str(idx)] = numerical\_gradient(logs_w, self.params['b' + str(idx)])return grads
def gradient(self, x, t):
   """기울기를 구한다(오차역전파법).
   Parameters
   x : 입력 데이터
   t : 정답 레이블
   Returns
    ------- 각 층의 기울기를 담은 사전(dictionary) 변수
      grads['W1']、grads['W2']、... 각 층의 가중치
      grads['b1']、grads['b2']、... 각 층의 편향
   """" ""
   # forward
   self.loss(x, t)
```

```
# backward
    dout = 1
    dout = self.last laver.backward(dout)
    layers = list(self.layers.values())layers.reverse()
    for layer in layers:
        dout = layer.backward(dout)
    # 결과 저장
    grads = \{\}grads['W1'], grads['b1'] = self.layers['Conv1'].dW, self.layers['Conv1'].db
    grads['W2'], grads['b2'] = self.layers['Affine1'].dW, self.layers['Affine1'].db
    grads['W3'], grads['b3'] = self.layers['Affine2'].dW, self.layers['Affine2'].db
    return grads
def save_params(self, file_name="params.pkl"):
    params = \{\}for key, val in self.params.items():
        params[key] = valwith open(file_name, 'wb') as f:
        pickle.dump(params, f)
def load_params(self, file_name="params.pkl"):
    with open(file_name, 'rb') as f:
        params = pickle.load(f)for key, val in params.items():
        self.params[key] = val
    for i, key in enumerate(['Conv1', 'Affine1', 'Affine2']):
        self.layers[key].W = self.params['W' + str(i+1)]
        self.layers[key].b = self.params['b' + str(i+1)]
```
CNN 구현 – MNIST 학습

```
# coding: utf-8
import sys, os
sys.path.append(os.pardir) # 부모 디렉터리의 파일을 가져올 수 있도록 설정
import numpy as np
import matplotlib.pyplot as plt
from dataset.mnist import load_mnist
from simple_convnet import SimpleConvNet
from common.trainer import Trainer
# 데이터 읽기
(x train, t train), (x test, t test) = load mnist(flatten=False)
# 시간이 오래 걸릴 경우 데이터를 줄인다.
#x_train, t_train = x_train[:5000], t_train[:5000]
#x test, t_test = x_test[:1000], t_test[:1000]
max epochs = 20network = SimpleConvNet(input dim=(1,28,28)),
                       conv param = \{'filter num': 30, 'filter size': 5, 'pad': 0, 'stride': 1},
                       hidden size=100, output size=10, weight init std=0.01)
trainer = Trainer(network, x_train, t_train, x_test, t_test,
                 epochs=max_epochs, mini_batch_size=100,
                 optimizer='Adam', optimizer_param={'lr': 0.001},
                 evaluate_sample_num_per_epoch =1000)
trainer.train()
# 매개변수 보존
network.save_params("params.pkl")
print("Saved Network Parameters!" )
```

```
# 그래프 그리기
markers = \{'train': 'o', 'test': 's'}
x = np.arange(max_epochs)plt.plot(x, trainer.train_acc_list, marker='o', label='train', markevery=2)
plt.plot(x, trainer.test_acc_list, marker='s', label='test', markevery=2)
plt.xlabel("epochs")
plt.ylabel("accuracy")
plt.ylim(0, 1.0)
plt.legend(loc='lower right')
plt.show()
```
# CNN 구현 – Visualize Filter

```
# coding: utf-8
import numpy as np
import matplotlib.pyplot as plt
from simple convnet import SimpleConvNet
def filter show(filters, nx=8, margin=3, scale=10):
    """
   c.f. https://gist.github.com/aidiary/07d530d5e08011832b12#file -draw_weight-py
    """
   FN, C, FH, FW = filters.shape
   ny = int(np.ceil(FN / nx))fig = plt.findure()fig.subplots adiust(left=0, right=1, bottom=0, top=1, hspace=0.05, waspace=0.05)for i in range(FN):
       ax = fig.addsubplot(ny, nx, i+1, xticks=[], yticks=[])ax.imshow(filters[i, 0], cmap=plt.cm.gray r, interpolation='nearest')
   plt.show()
network = SimpleConvNet()# 무작위(랜덤) 초기화 후의 가중치
filter_show(network.params['W1'])
# 학습된 가중치
network.load_params("params.pkl")
filter_show(network.params['W1'])
```
프로그램소스: https://github.com/WegraLee/deep-learning-from-scratch

# CNN 구현 – Visualize Filter

- Parameter (Weight)
	- 학습 전: random
	- 학습 후: 규칙 성이 생김
		- 가로/세로 에지 검출 등

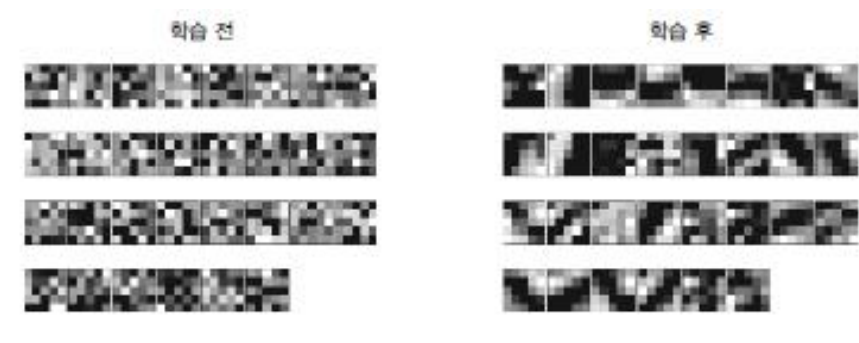

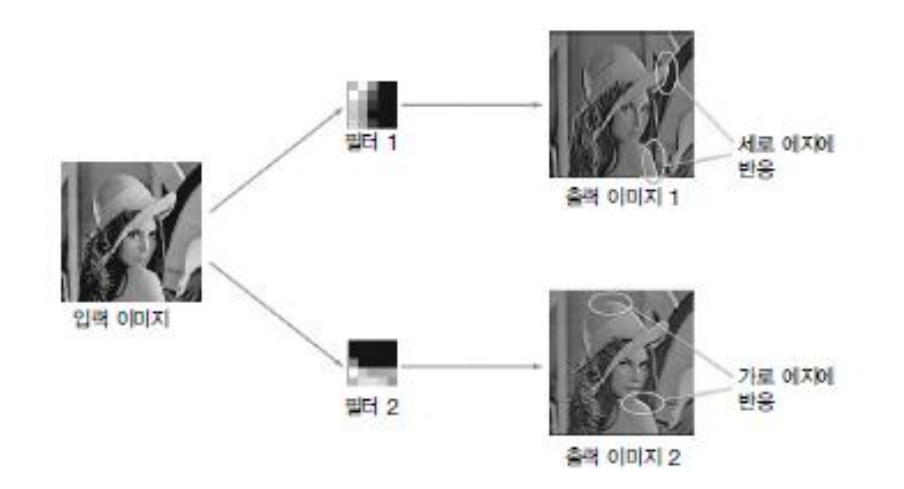

#### CNN 구현 – Visualize Filter

• Layer 깊이에 따른 정보 변화

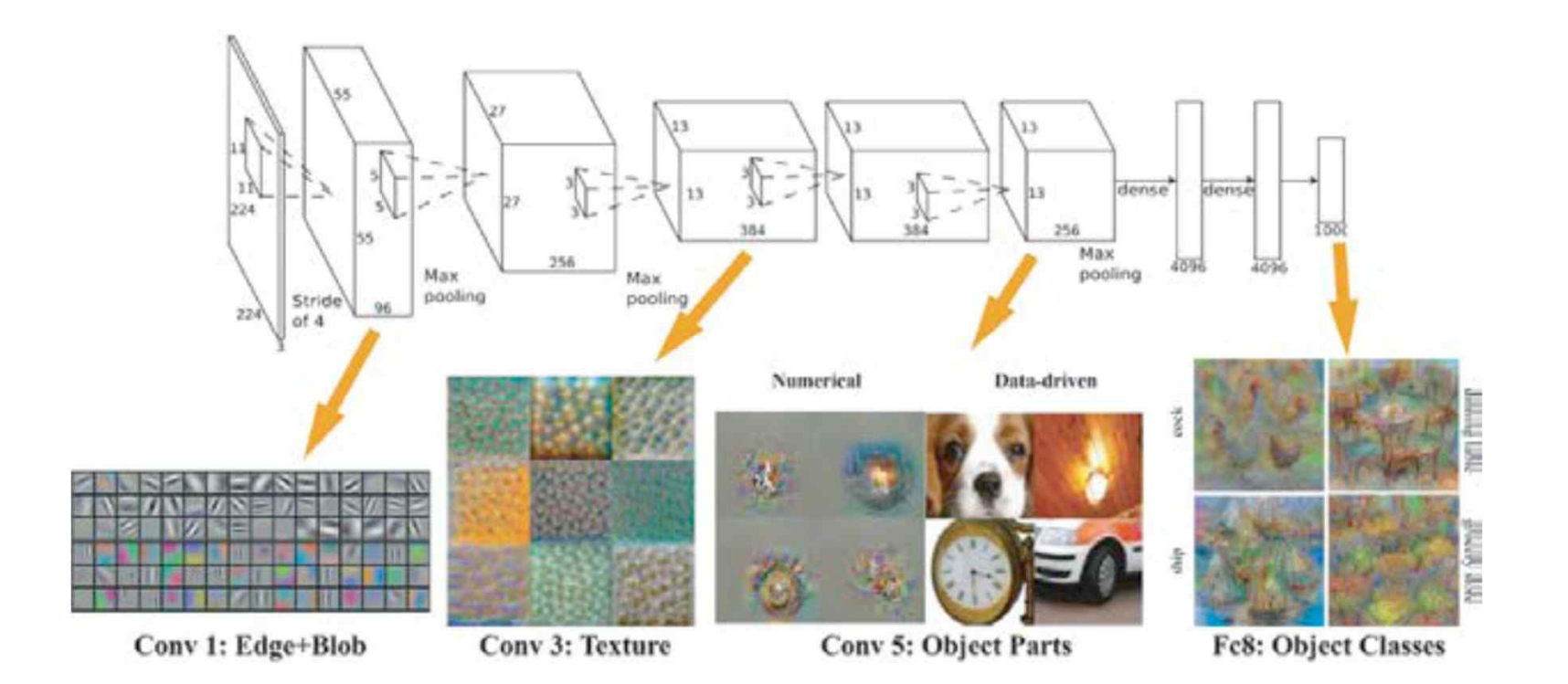

1번째 층은 에지와 블롭, 3번째 층은 텍스처, 5번째 층은 사물의 일부, 마지 막 완전연결 계층은 사물의 클래스(개, 자동차 등)에 뉴런이 반응

#### CNN Demo

#### **ConvNetJS CIFAR-10 demo**

#### **Description**

This demo trains a Convolutional Neural Network on the CIFAR-10 dataset in your browser, with nothing but Javascript. The state of the art on this dataset is about 90% accuracy and human performance is at about 94% (not perfect as the dataset can be a bit ambiguous). I used this python script to parse the original files (python version) into batches of images that can be easily loaded into page DOM with img tags.

This dataset is more difficult and it takes longer to train a network. Data augmentation includes random flipping and random image shifts by up to 2px horizontally and verically.

By default, in this demo we're using Adadelta which is one of per-parameter adaptive step size methods, so we don't have to worry about changing learning rates or momentum over time. However, I still included the text fields for changing these if you'd like to play around with SGD+Momentum trainer.

Report questions/bugs/suggestions to @karpathy.

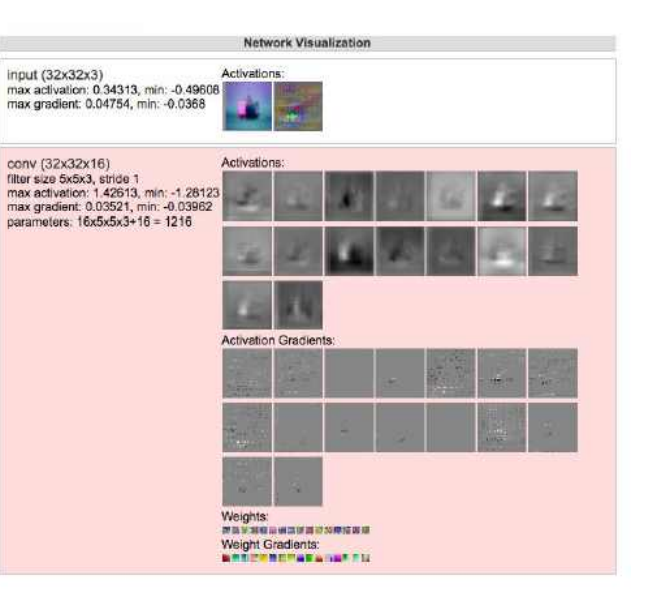

http://cs.stanford.edu/people/karpathy/convnetjs/demo/cifar10.html

ImageNet Large Scale Visual Recognition Challenge (ILSVRC) winners

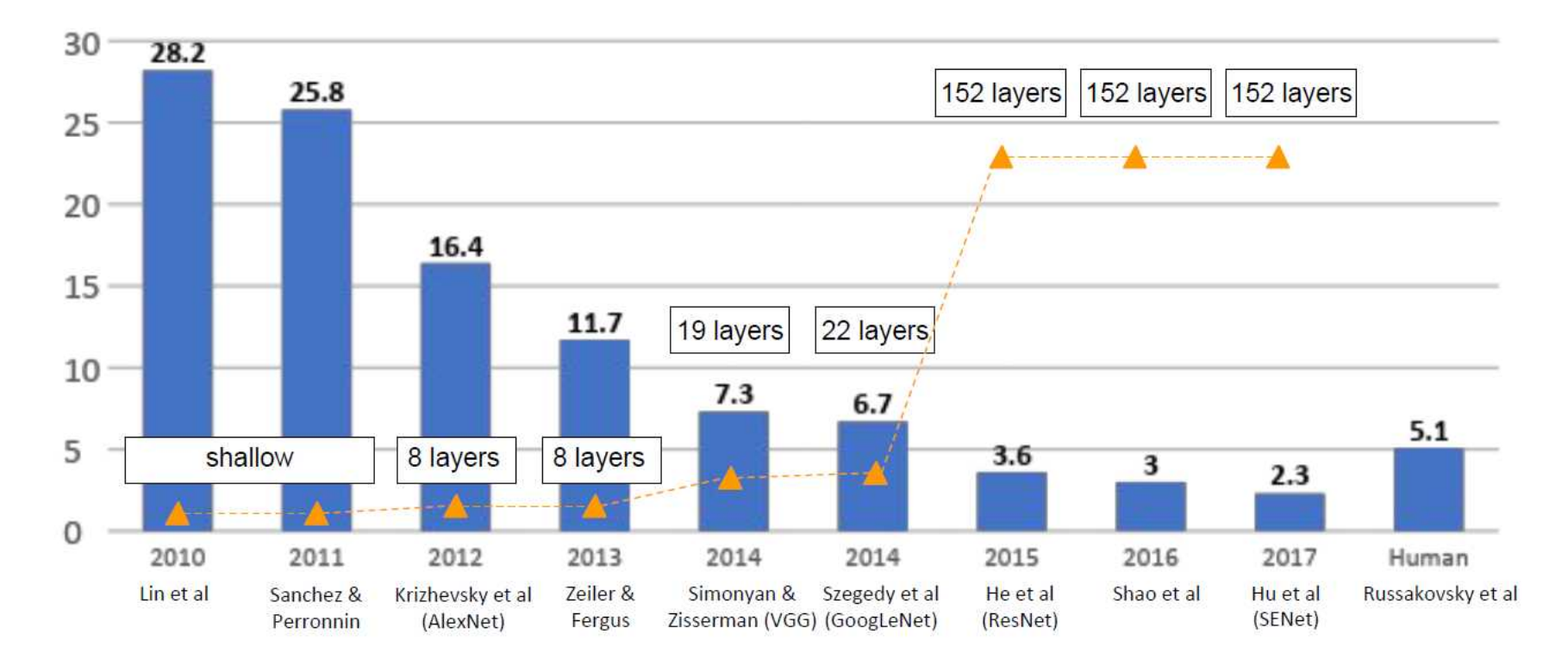

- LeNet-5
	- Yann LeCun (1988)
	- MNIST 문제 적용

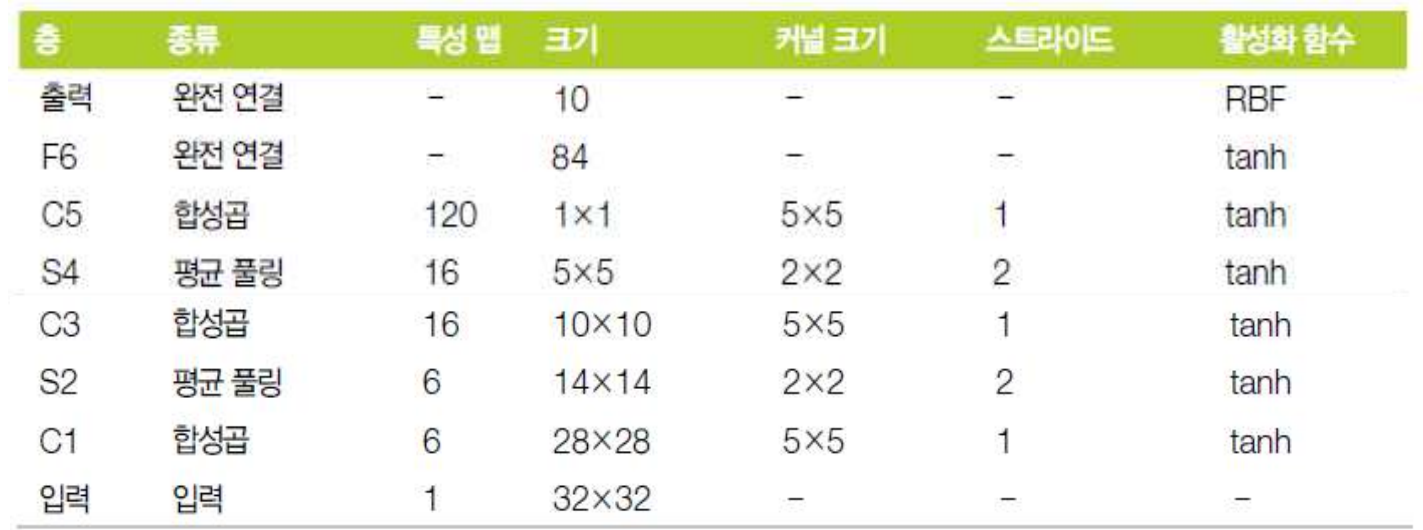

#### • AlexNet

- Alex Krizhevsky (2012)
- ImageNet 대회 우승 (error rate: 17%)
- 특징
	- 연속적 Conv. Layer
	- DropOut 적용:50%
	- Data augmentation 기법 적용

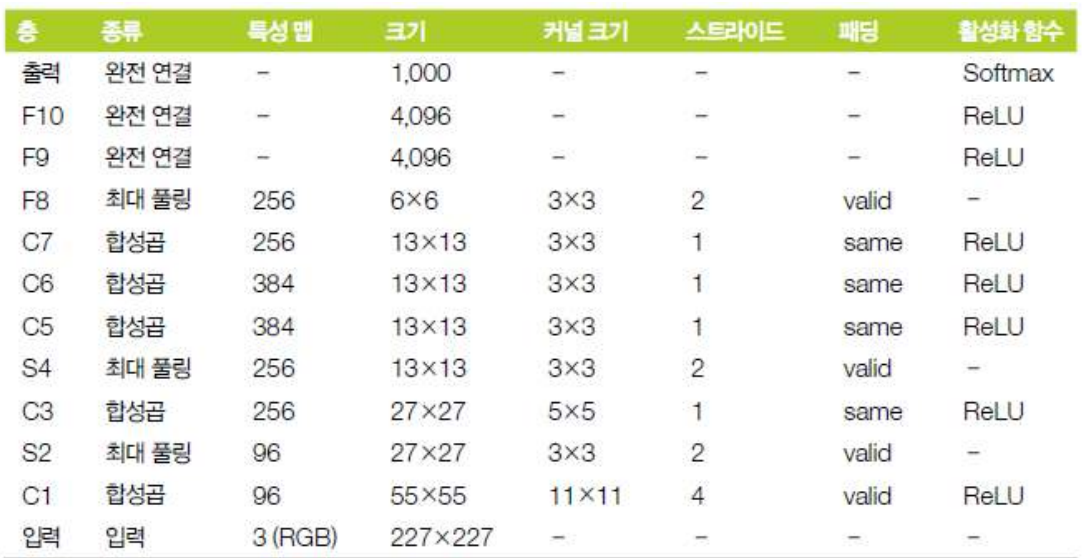

- Data Augmentation
	- 테스트 성능을 높이기 위하여 학습 데이터 증강
		- Horizontal flips
		- Contrast & brightness
		- Random crops /Scales (ResNet)

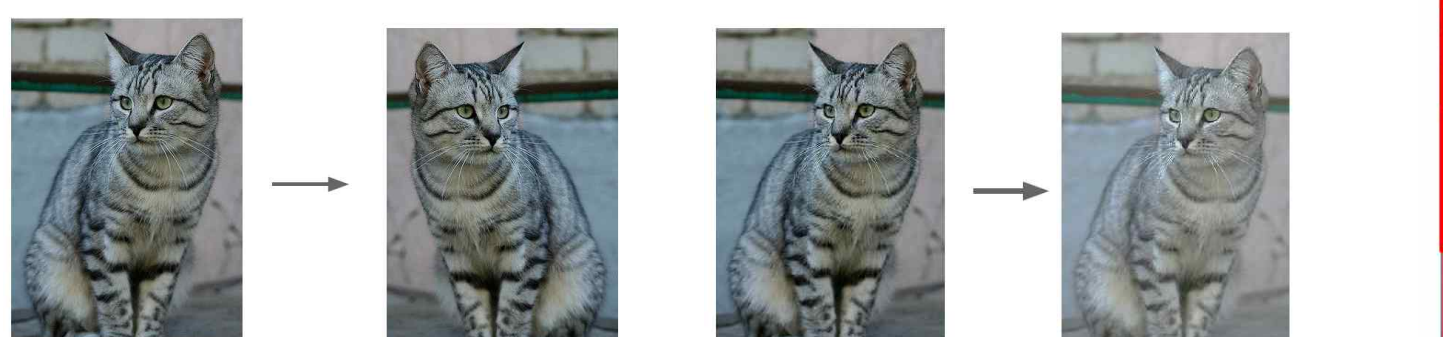

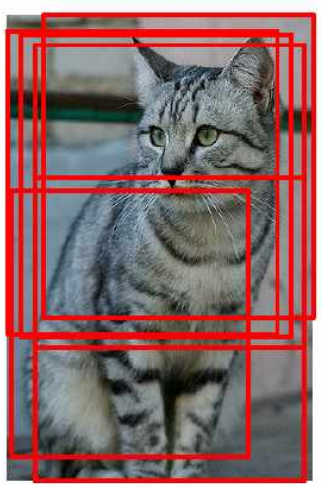

#### • VGGNet

- Simonyan & Zisserman, 2014
- Alex net 대비 Conv. Kernel size 를 줄이고 layer 를 늘림
	- 여러 개의 3x3 conv. 는 1개의 7x7 conv. 와 effective receptive field 가 같음
	- Deeper, more non-linearities

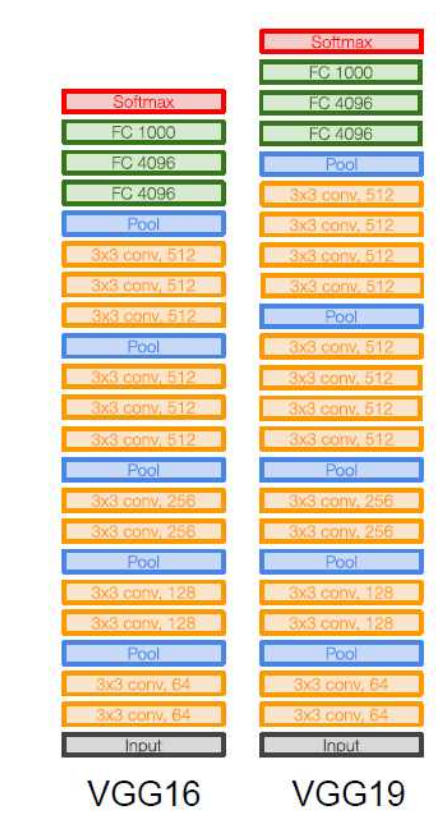

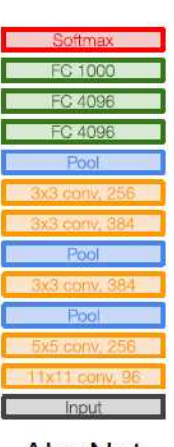

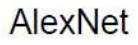

- GoogleLeNet
	- Christian Szegedy (2015)
	- ILSVRC 2014 대회 우승 (error rate: 7%)
	- 특징
		- Inception module
		- 22 layers
		- 파라메터 수 감소 (AlexNet 대비 12배, VGG-16 대비 27배 감소)

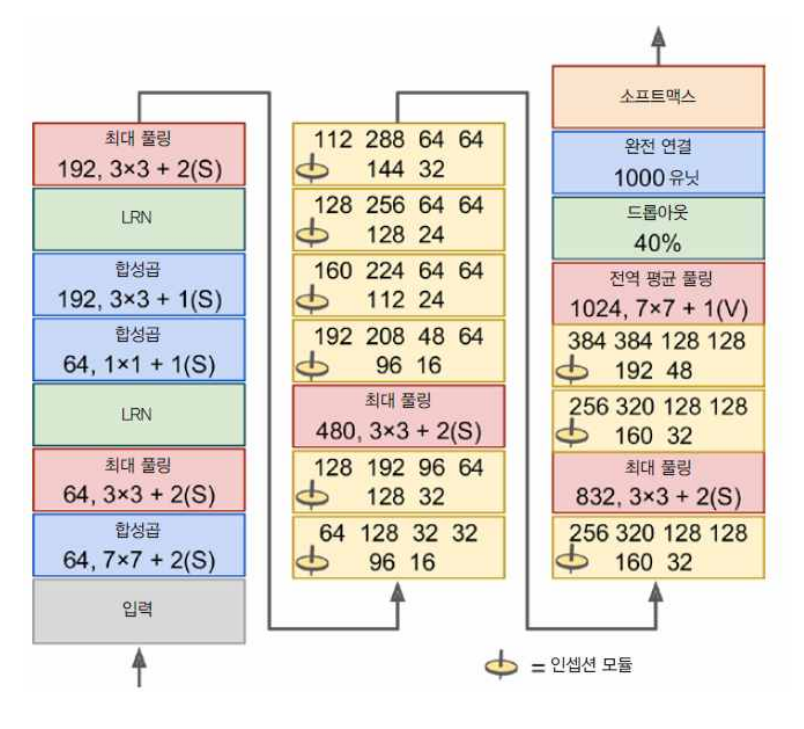

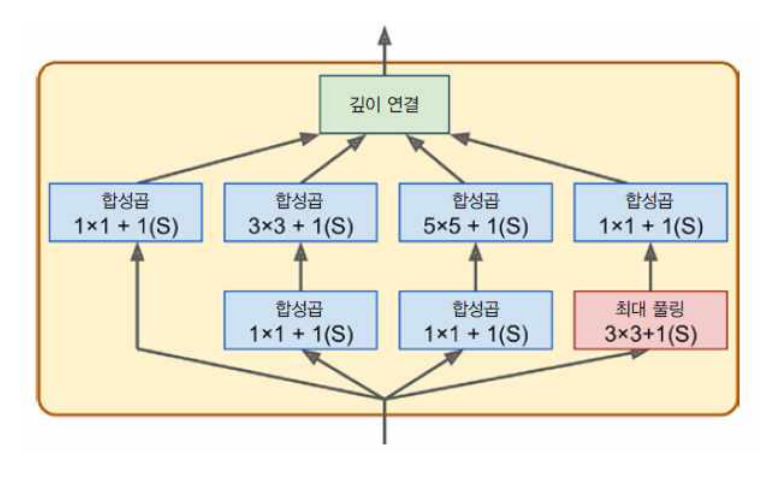

Inception module

- ResNet (residual network)
	- Kaiming He (2015)
	- ILSVRC 2015 대회 우승 (error rate 3.6%)
	- 특징
		- 152 layers
		- Skip connection & residual learning: back propagation 개선

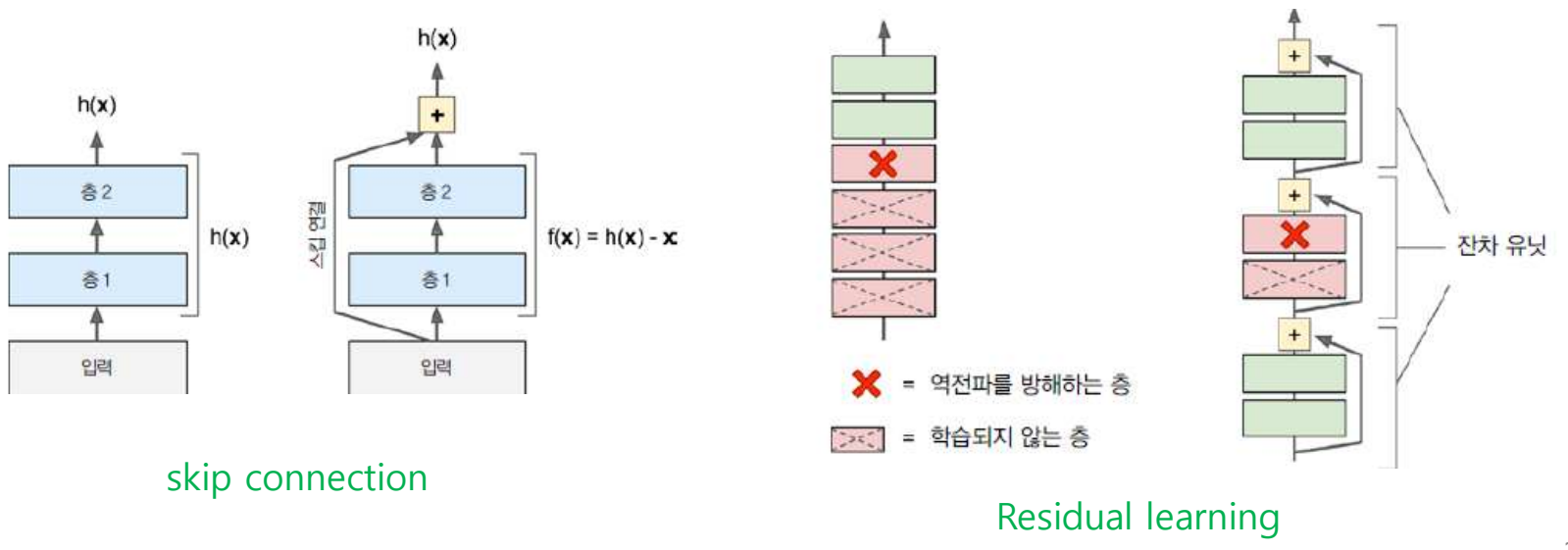

• ResNet (residual network)

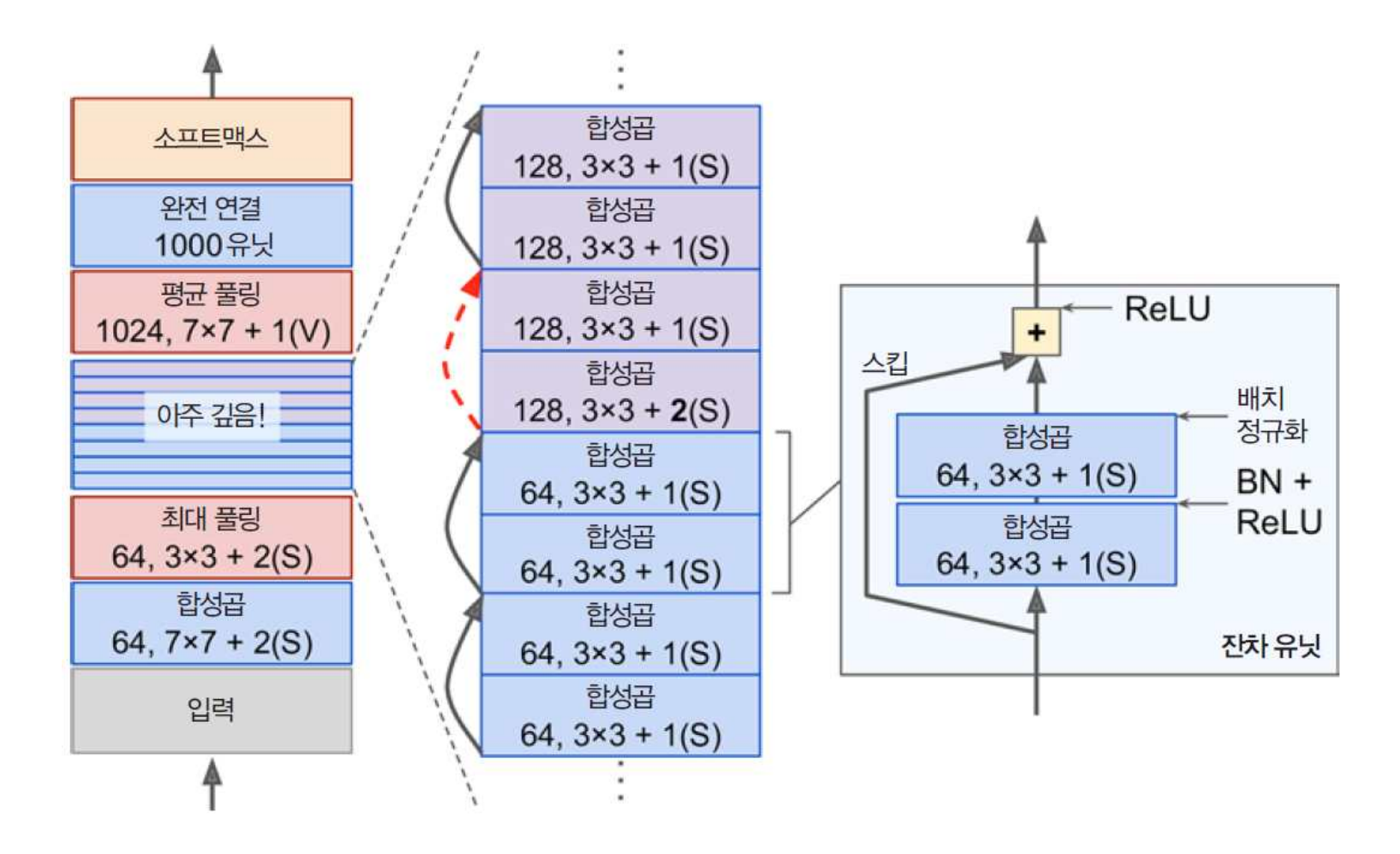

40